## C:\Users\<your\_user\_name>\AppData\Roaming\IEA\IDBAnalyzerV3

5. Once the installation process is completed you are ready to use the IDB Analyzer.

## **Figure 2: Screenshot of IDB Analyzer Download Page**

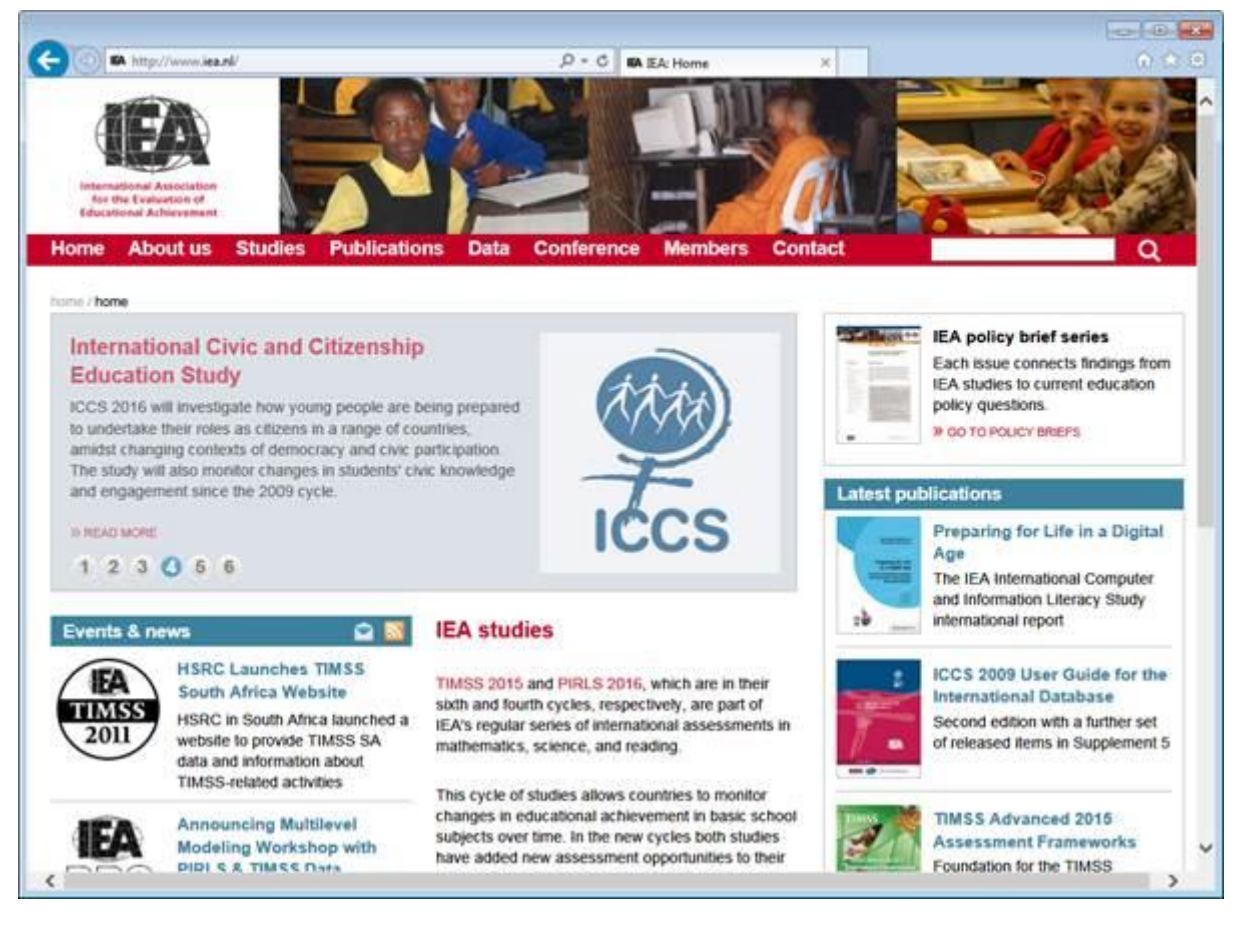

## **Installation Notes**

## System Requirements for PC

The IDB Analyzer will work on most IBM-compatible computers using current Microsoft Windows operating system. SPSS does not need to be preinstalled on the machine to run the IDB Analyzer itself, but it is needed to execute the SPSS code created by the IDB Analyzer.

Recommended System Configuration:

- PC with 1 GHz or higher processor speed
- 512 megabytes (MB) of RAM or higher
- About 120 megabytes (MB) of available hard disk space during setup
- Super VGA (1024x768) or higher-resolution video adapter and monitor
- Keyboard and mouse or compatible pointing device
- Microsoft Windows Vista, 7 or 8
- Microsoft Excel 2003 or later version
- SPSS for Windows Version 18 or later